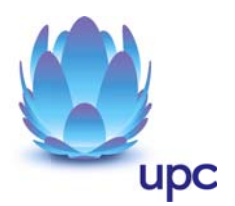

# **TV & Internet**

Entgeltbestimmungen und Leistungsbeschreibungen

Stand 16.06.2012

Seite 1 von 10

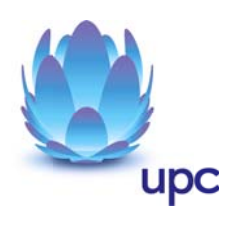

# Inhaltsverzeichnis

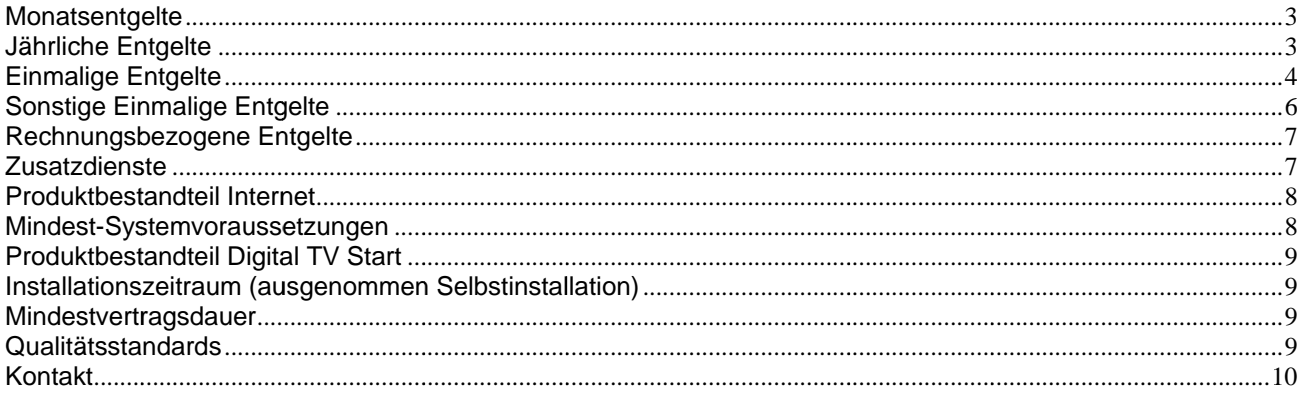

Alle angegebenen Entgelte beinhalten die gesetzlich vorgeschriebene Umsatzsteuer.

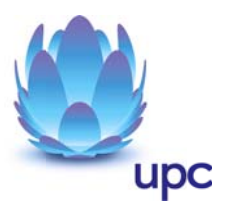

## Monatsentgelte

#### **TV & Internet**

fix internet + Digital TV Start + UPC MediaBox Standard

€ 24,90\*

\* zuzüglich Internet Service Entgelt in der Höhe von € 15,- pro Jahr (entspricht € 1,25 pro Monat)

#### Hinweise:

- o TV & Internet ist nur mit Zahlung mittels monatlicher Einziehungsermächtigung und 12 Monaten Mindestvertragsdauer, sofern keine andere Mindestvertragsdauer vereinbart wurde, erhältlich.
- o Technische Verfügbarkeit vorausgesetzt.

## Jährliche Entgelte

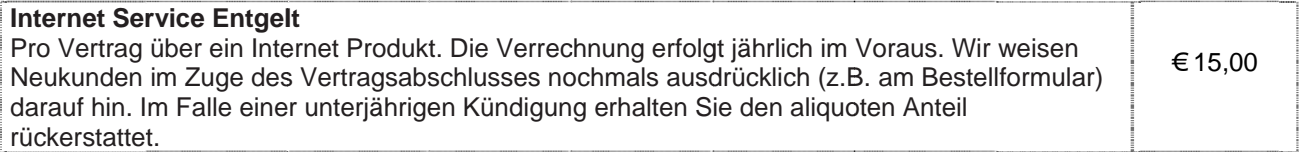

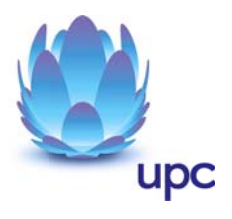

# **Einmalige Entgelte**

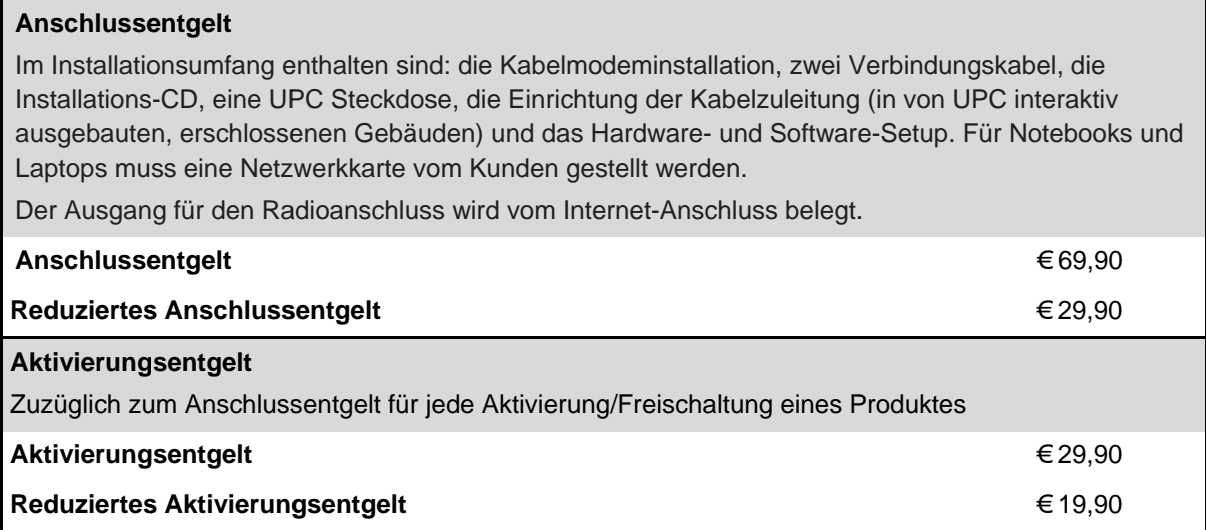

Die oben angeführten Anschluss- und Aktivierungsentgelte kommen in folgenden Fällen zur Verrechnung:

Es werden höchstens 1 x Anschlussentgelt oder reduziertes Anschlussentgelt und 1 x **Hinweis:** Aktivierungsentgelt oder reduziertes Aktivierungsentgelt verrechnet.

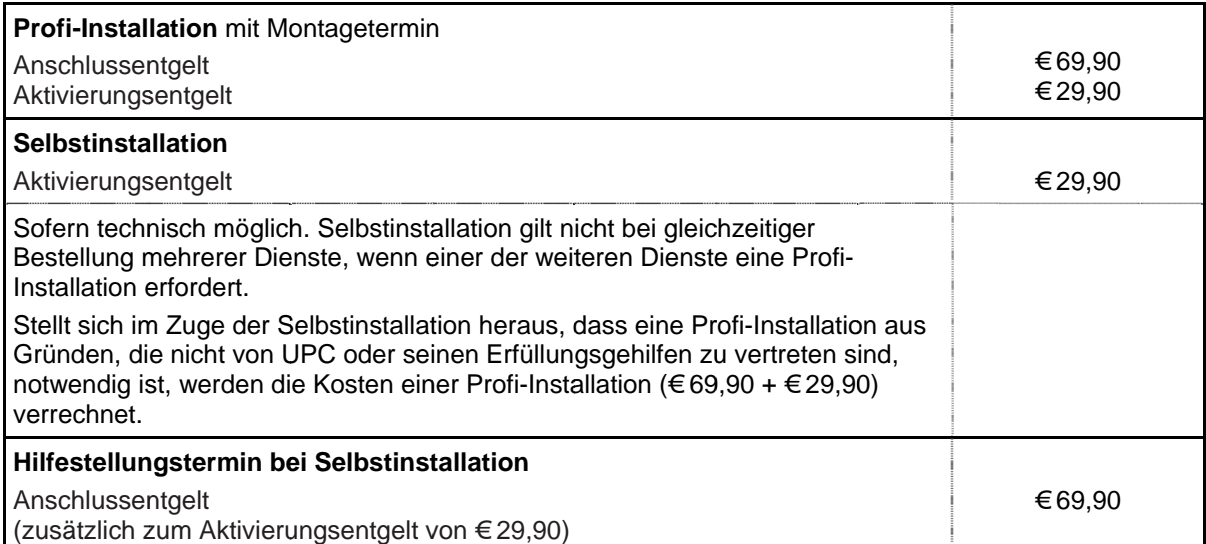

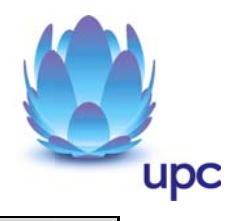

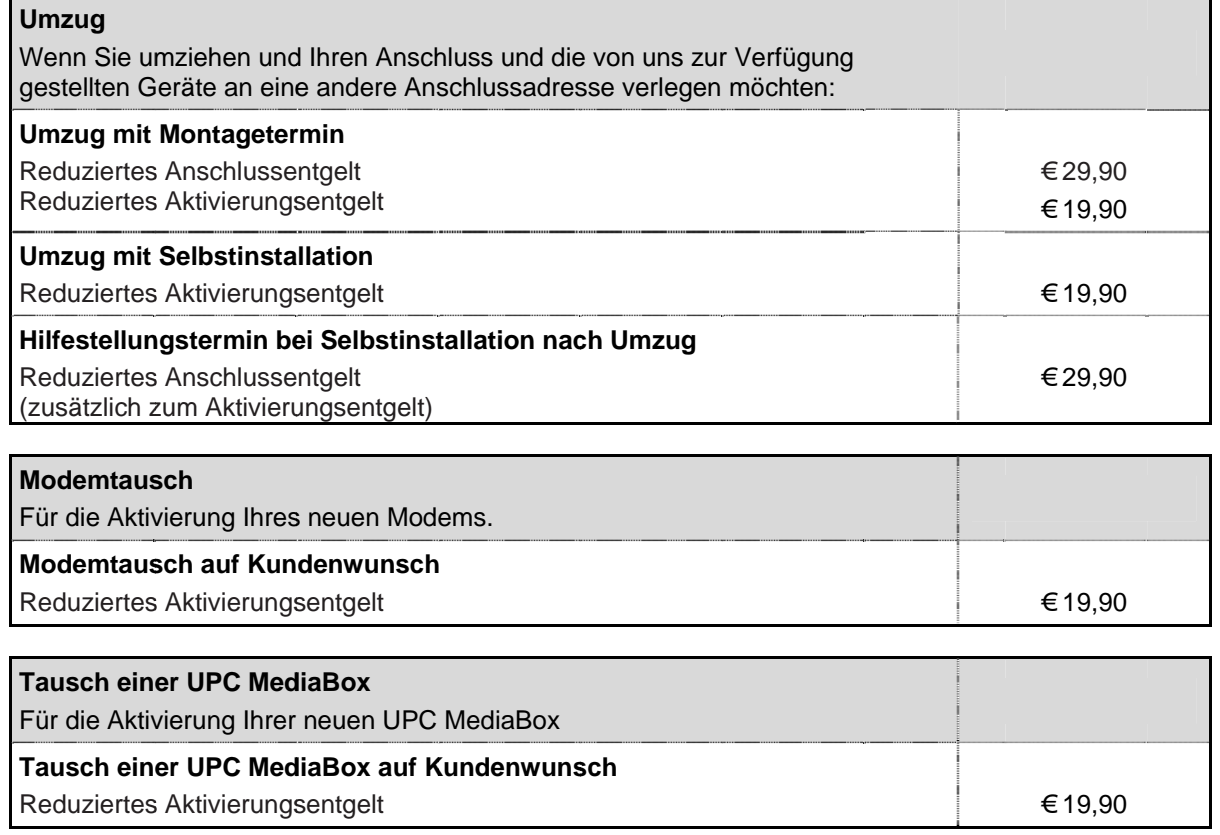

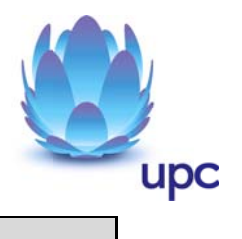

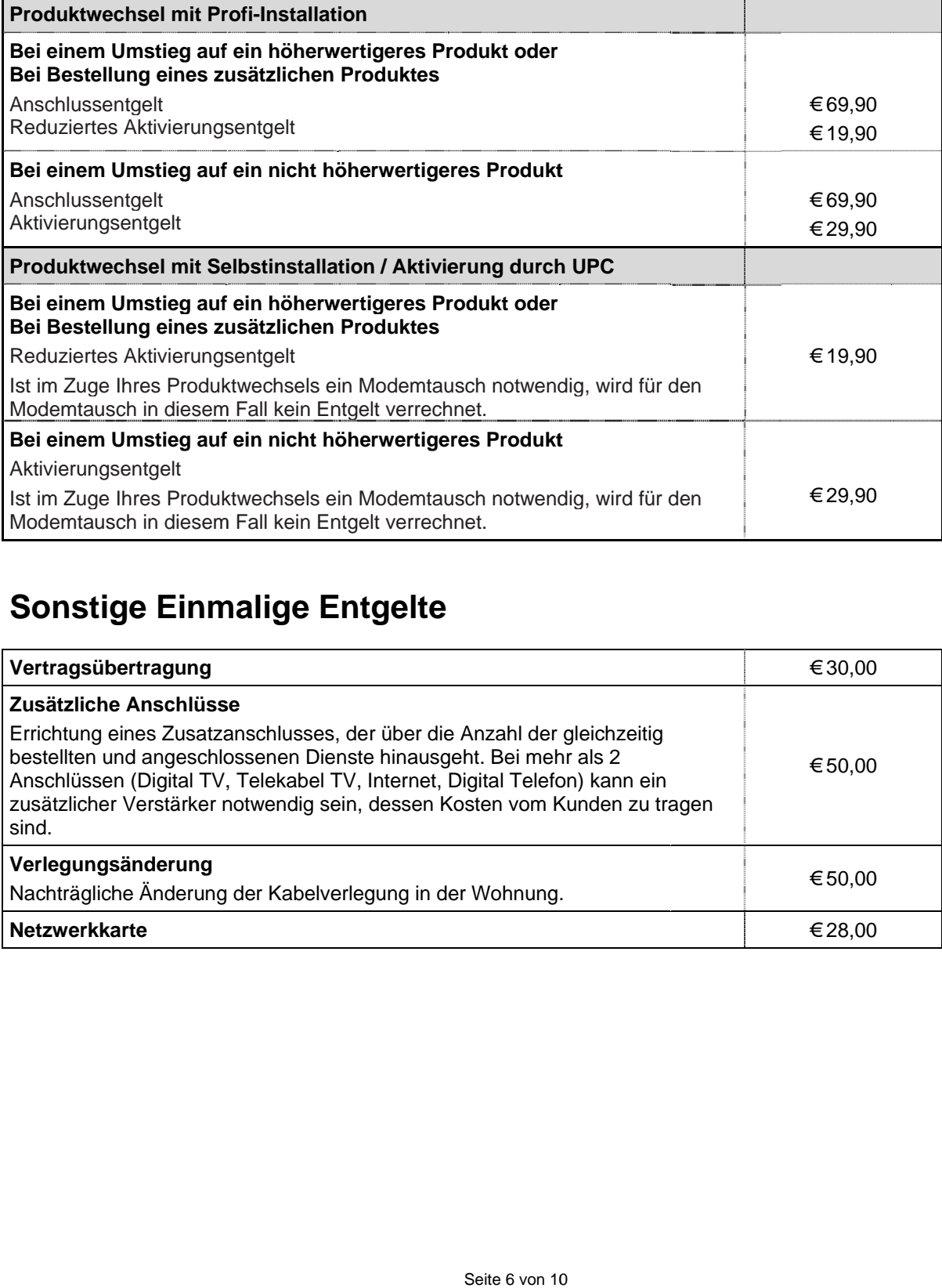

# **Sonstig ge Einm malige E Entgelte**

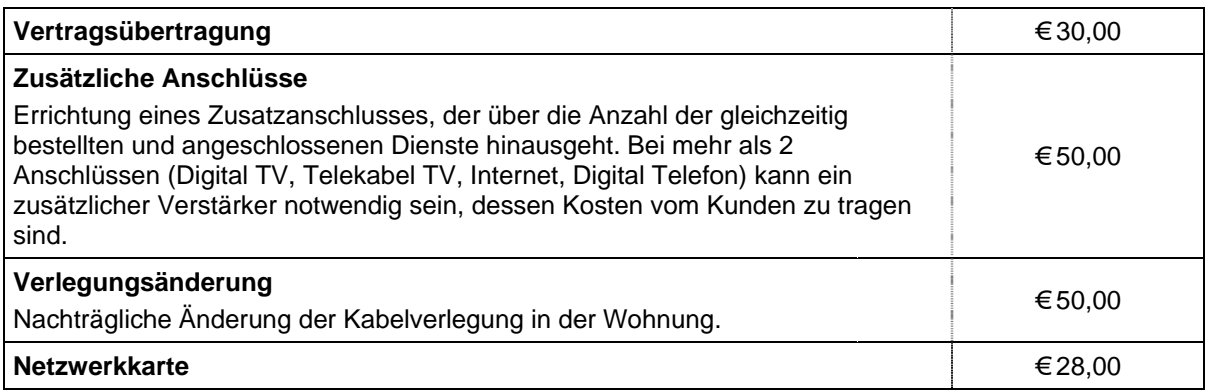

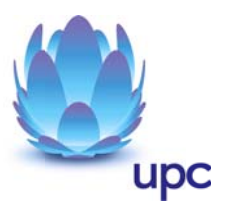

## **Rechnungsbezogene Entgelte**

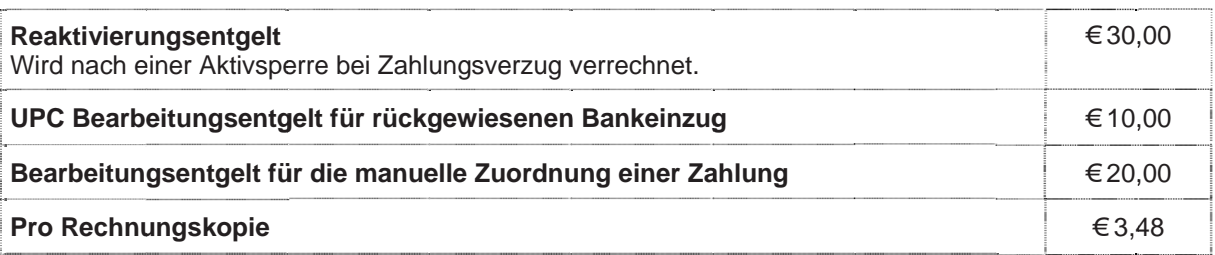

### **Zusatzdienste**

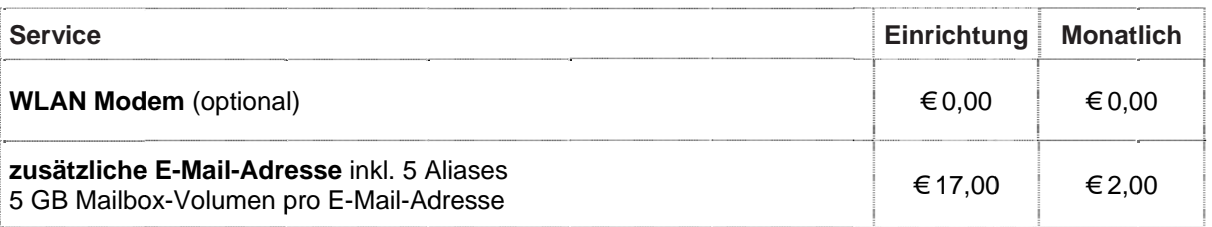

#### **WLAN Modem**

Das WLAN-Modem kann per Kabelverbindung oder über eine verschlüsselte kabellose (WLAN) Verbindung mit dem PC/Laptop verbunden werden. Die Kabelverbindung erfolgt mittels Ethernet. Für die Herstellung der verschlüsselten kabellosen Verbindung ist ein WLAN Empfänger (USB-Adapter) erforderlich. Sollte die verwendete Hardware (Laptop) nicht über einen WLAN Empfänger verfügen, kann dieser im Fachhandel bezogen werden. Eine vollständige Installation und Übergabe eines funktionierenden WLAN Internetzuganges, sowie ein Support bei technischen Problemen kann nur gewährleistet werden, wenn bei der Installation ein WLAN Empfänger vorhanden ist. Die kabellose (WLAN) Verbindung ist standardmäßig WPA2-PSK verschlüsselt. Der Kunde ist für die Absicherung der kabellosen Verbindung ausschließlich selbst verantwortlich.

Supportumfang: UPC unterstützt der Kunden im Rahmen des Helpdesk-Support bei der Installation des WLAN Modems, der Herstellung der Verbindung zwischen WLAN Modem und PC/Laptop sowie der Fehlerbehebung im laufenden Betrieb bei Vorliegen der Standardkonfiguration. Im Supportumfang nicht enthalten ist die Unterstützung im Falle vom Kunden vorgenommener spezieller Konfigurationen am WLAN Modem, insbesondere Support für Firewalls.

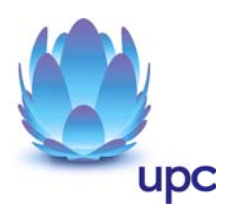

## **Produktbestandteil Internet**

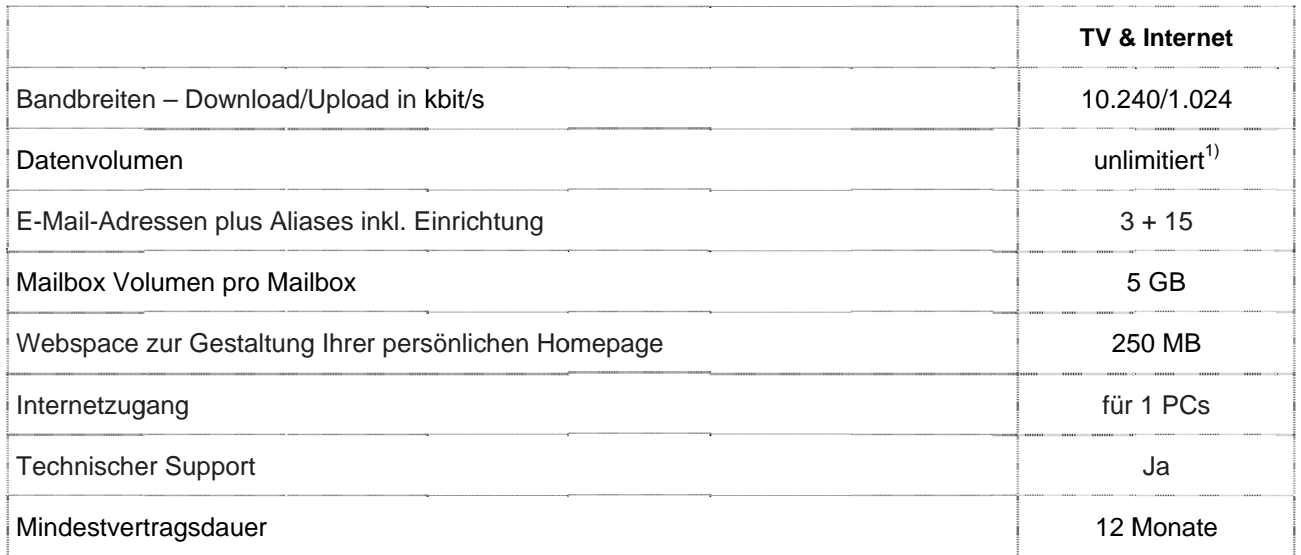

Gratis McAfee Virenschutz und Spam-Filter für Ihre chello.at E-Mail-Adressen.

Die angegebenen Bandbreiten verstehen sich als maximal im geteilt genutzten Netzwerk. Die jeweils erzielbare Übertragungsgeschwindigkeit hängt von der Netzauslastung im Internet und der Anzahl der Teilnehmer ab. Sie kann daher niedriger sein als die angegebene maximale Bandbreite.

1) Bei Produkten auf Basis "unlimited" gibt es grundsätzlich keine Einschränkung des Datentransfers. Zur Absicherung der Netzintegrität behält sich UPC das Recht vor, Anwender, die durch ihr Nutzungsverhalten andere Anwender in der Nutzung ihres Internet-Dienstes stören, in geeigneter Weise zur Einschränkung dieses Nutzungsverhaltens aufzufordern und angemessene Maßnahmen zu ergreifen.

### Mindest-Systemvoraussetzungen

IBM (und kompatible PCs): Prozessor ab Pentium/Celeron oder gleichwertig, 32 MB Arbeitsspeicher, mind. 90 MB freier Festplattenspeicher, 4-fach CD-ROM Laufwerk, freier ISA, PCI oder PCMCIA Steckplatz (nur für Notebook-Anwender), Windows Betriebssystem (ab Windows 98) inkl. Betriebssystem CD-ROM, für WLAN Modem ab Windows XP Servicepack 2, Bildschirm mit 256 Farben bei 800 x 600 Pixel, 16 Bit Soundkarte und Lautsprecher, 16 Bit Farbgrafikkarte.

Apple: Prozessor mind. Power PC, 16 MB physikalischer, nicht-virtueller Arbeitsspeicher, mind. 90 MB freier Festplattenspeicher, 4-fach CD-ROM Laufwerk, Ethernet (eingebauter COMM, PDS oder PCI Steckplatz oder PCMCIA Ethernet-Adapter), MacOS ab Version 7.5.3 (Outlook Express 5.0.2 erfordert 8.1) inkl. Betriebssystem CD-ROM, Bildschirm mit 256 Farben bei 800 x 600 Pixel. Der Einsatz anderer Rechner- oder Betriebssysteme ist möglich, wird aber vom Installations- oder Beratungsservice nicht unterstützt.

Den genauen Leistungsumfang des Produktbestandteils Internet entnehmen Sie bitte der aktuellen Leistungsbeschreibung UPC Internet. Die Leistungsbeschreibung ist unter http://upc.at/agb abrufbar und wird auf Wunsch kostenlos zugesandt.

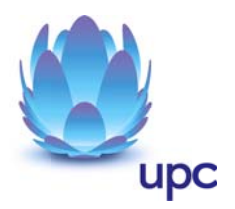

# **Produktbestandteil Digital TV Start**

TV & Internet enthält neben dem vorstehend beschriebenen Internetzugang auch Digital TV Start.

Den genauen Leistungsumfang des Produktbestandteils Digital TV Start entnehmen Sie bitte der aktuellen Leistungsbeschreibung Digital TV.

Die Leistungsbeschreibung und Entgeltbestimmungen sind unter http://upc.at/agb abrufbar und werden auf Wunsch kostenlos zugesandt.

#### **Installationszeitraum** (ausgenommen Selbstinstallation)

Befindet sich die Anschlussadresse des Internetanschlusses zum Zeitpunkt der Bestellung im Einzugsgebiet von UPC, so erfolgt die betriebsfähige Bereitstellung zum beidseitig vereinbarten Termin; spätestens jedoch 4 Wochen ab Vorliegen aller vom Kunden zu erbringenden Voraussetzungen. Sind für die Herstellung des Internetanschlusses die Durchführung von Grabungsarbeiten, Installationsarbeiten oder Einholung von Genehmigungen Dritter oder Leistungen durch Dritte notwendig, so verlängert sich die Frist um den für die Durchführung dieser Arbeiten notwendigen Zeitraum.

## **Mindestvertragsdauer**

Die Mindestvertragsdauer beträgt 12 Monate, sofern keine andere Mindestvertragsdauer vereinbart wurde.

### Qualitätsstandards

UPC betreibt die angebotenen Dienste unter dem Gesichtspunkt höchstmöglicher Sorgfalt, Zuverlässigkeit und Verfügbarkeit. UPC orientiert sich hierbei am jeweiligen Stand der Technik. Die angebotenen Dienste richten sich nach der branchenüblichen Verfügbarkeit.

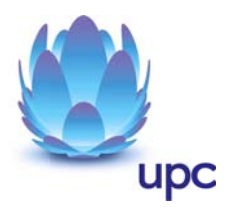

# **Kontakt**

UPC Telekabel Wien GmbH, Wolfganggasse 58-60, 1120 Wien UPC Oberösterreich GmbH, Wolfganggasse 58-60, 1120 Wien  $\blacksquare$ PC Telekabel-Fernsehnetz Wiener Neustadt / Neunkirchen Betriebsgesellschaft m.b.H., Bahngasse 8, 2700 Wiener Neustadt UPC Telekabel-Fernsehnetz Region Baden Betriebsgesellschaft m.b.H., Hauptplatz 13, 2514 Traiskirchen

UPC Broadband GmbH, Wolfganggasse 58-60, 1120 Wien (Region Wien West, Hausmannstätten, St. Veit/Glan)

UPC Austria Services GmbH, Wolfganggasse 58-60, 1120 Wien Hinweis: Die in diesem Dokument beschriebenen Produkte und Entgelt gelten nur für Kunden aus der Region Steiermark und Kärnten. Für Kunden aus der Region Tirol gelten die Leistungsbeschreibung und Entgeltbestimmungen der UPC Austria Services GmbH für Privatkundenprodukte in Tirol. Diese sind unter www.upc.at/tirol abrufbar.

Noch Fragen? Mehr Infos erhalten Sie auch unter www.upc.at oder unter:

www.upc.at/ /kontakt

Wien / Wien n West **Tel: 01/960 60 600; Fax x: 01/960 60 9 960; E-Mail: info.wien@ @upc.at** 

Graz / Region Hausmannstätten **Tel: 0316/91 15 15; Fax: 0 0316/915 15 4343; E-Ma il: info.graz@ @upc.at** 

Klagenfurt / Region St. Veit/Glan **Tel: 0463/91 15 15; Fax : 0463/915 15 5 4040; E-Ma ail: info.klag genfurt@upc c.at** 

Wiener Neustadt / Region Baden / Region Reichenau **Tel: 02622/9 992 99; Fax: : 02622/992 9 99 4699; E-M Mail: info.wr rneustadt@u upc.at** 

Oberösterreich **Tel: 07249/4 428 20; Fax: : 07249/428 2 20 299; E-M ail: info@ica able.at** 

Eventuelle Satz- oder Druckfehler vorbehalten.